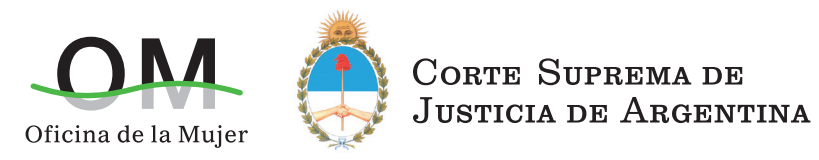

- > Talleres sobre perspectiva de género, trata de personas y explotación sexua
- › Mapa de género de los Sistemas de Justicia de la región

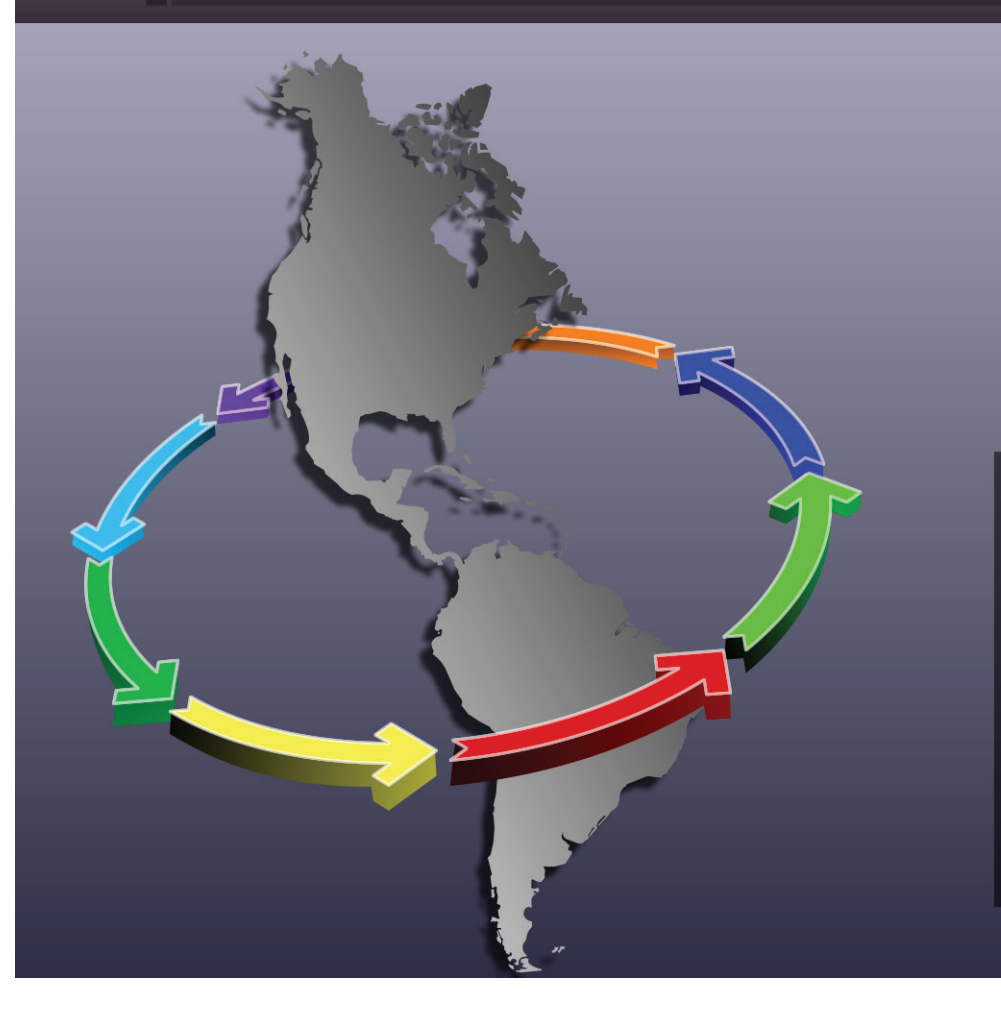

# » Instructivo

> Talleres sobre perspectiva de género, trata de personas y explotación sexual

> Mapa de género de los Sistemas de Justicia de la región

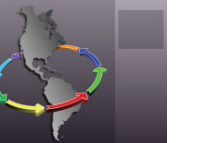

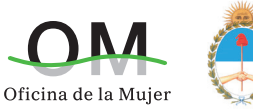

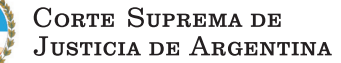

## » Ingreso al sistema

Para ingresar al sistema tiene que abrir un navegador de internet y en la barra de direcciones copie y pegue este link: http://servicios.csjn.gov.ar/sistemaRegional

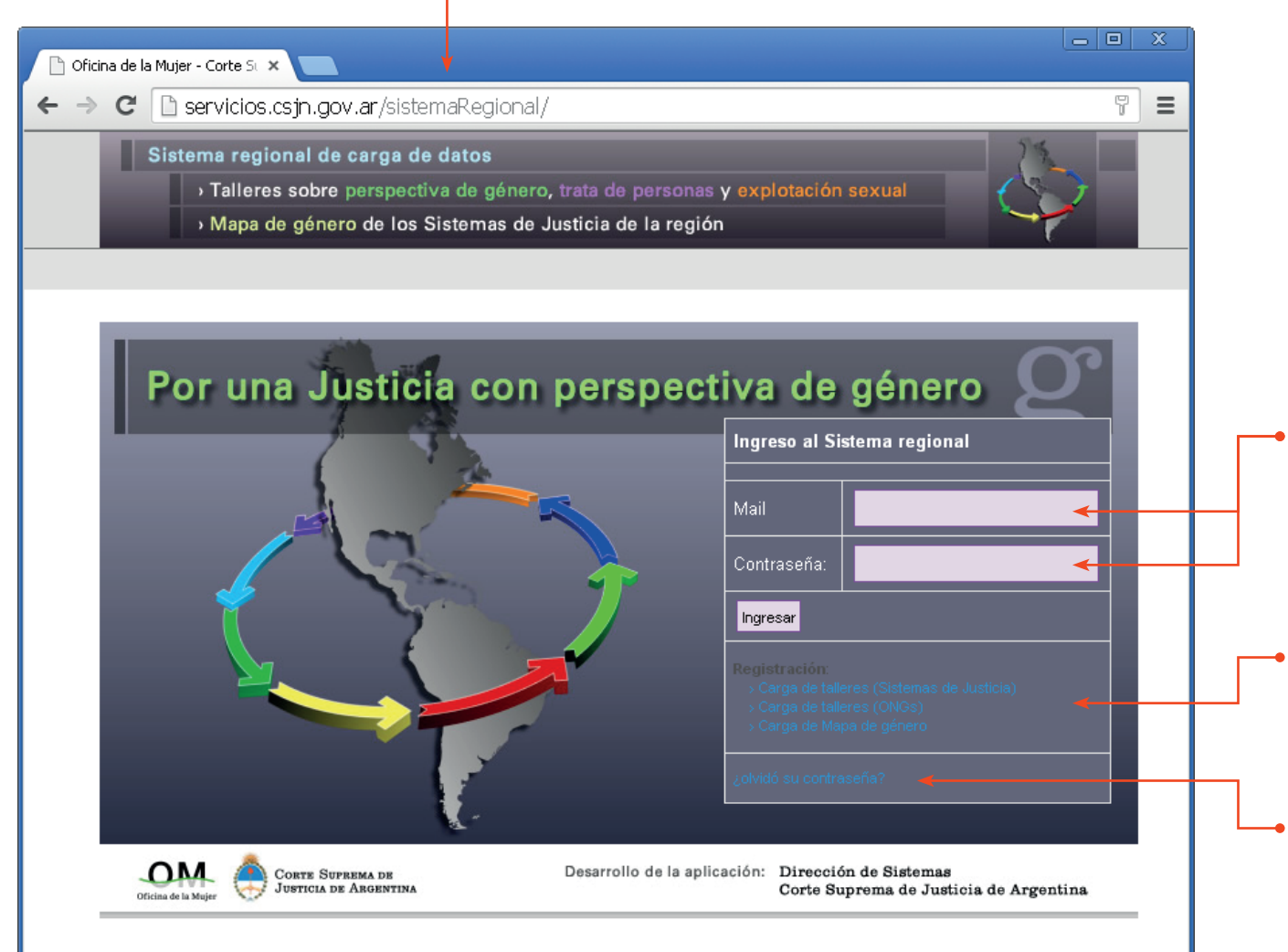

#### › Ingreso al sistema

En el campo "Mail" introduzca su cuenta de correo y en "Contraseña", la que le fue asignada y presione el botón ""Ingresar, *una vez que ingrese al sistema puede cambiar su contraseña*.

#### › Registro

Si no está registrada/o en el sistema, utilice el link correspondiente al tipo de acceso solicitado.

#### › Recuperar contraseña

En caso de que haya olvidado su contraseña o que no le funcione, ingrese a este link donde se le solicitará su cuenta de correo para que se le envía una nueva contraseña, *una vez que ingrese al sistema puede cambiar su contraseña*.

> Talleres sobre perspectiva de género, trata de personas y explotación sexual

> Mapa de género de los Sistemas de Justicia de la región

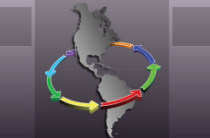

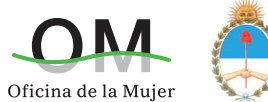

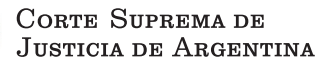

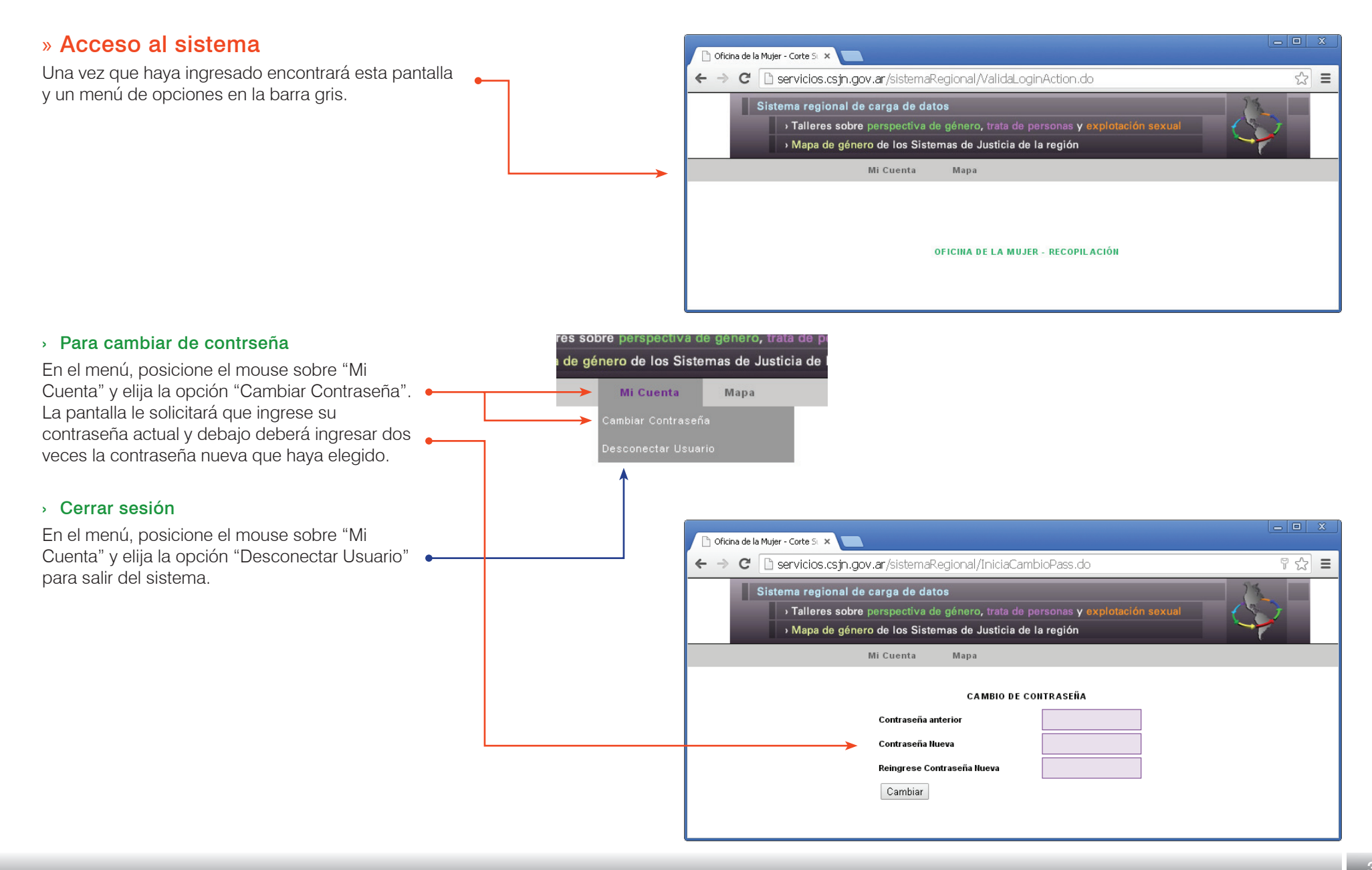

> Talleres sobre perspectiva de género, trata de personas y explotación sexual

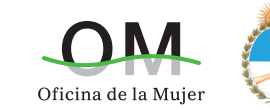

CORTE SUPREMA DE **JUSTICIA DE ARGENTINA** 

Mapa de género de los Sistemas de Justicia de la región

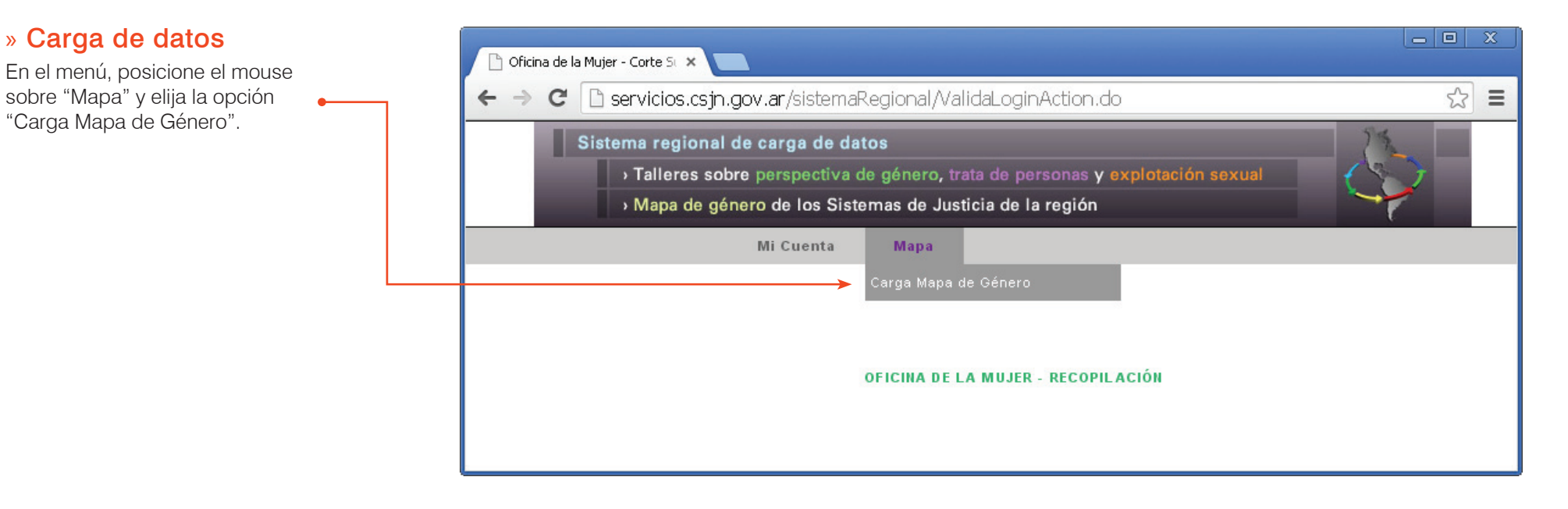

### › Ámbito de aplicación

La información a cargar debe representar el ámbito judicial más amplio posible de su país. En el caso de la Argentina, por ejemplo, como Corte Suprema de Justicia, hemos relevado los datos del personal del máximo órgano judicial, así como de todas las Cámaras Nacionales y Federales, y de las 24 jurisdicciones provinciales (Estatales) que completan el sistema judicial en el país. Para el relevamiento de estos últimos, hemos requerido la colaboración de personal en cada una de esas jurisdicciones, quienes nos brindan los datos que luego nosotras/os consolidamos.

En caso que no cuente con información de otro órgano judicial de su país, y considere que debiera realizar el relevamiento y carga de datos de manera independiente, le solicitamos nos informe los datos del organismo y de una persona de contacto a quien solicitar la colaboración.

#### › Fecha de corte de la información

La carga de datos se realizará anualmente. El objetivo es contar con información periódica que permita realizar comparaciones entre países a lo largo del tiempo. En este sentido, se requiere que la información sea relevada (en la medida de ser posible) a fecha 30 de junio de 2014. De esta manera cada año, se podrá comparar a la misma fecha, los cambios en la composición de personal de los Poderes Judiciales según el sexo. Aunque para esta primera versión, quienes no dispongan los datos a esa fecha, pueden tomar como fecha de corte el día de recepción de la presente.

> Talleres sobre perspectiva de género, trata de personas y explotación sexual

› Mapa de género de los Sistemas de Justicia de la región

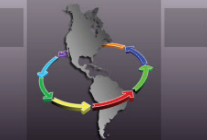

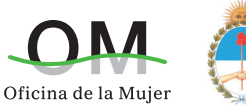

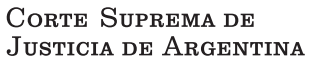

# » Carga de datos

Se le presentará la siguiente pantalla. El país y jurisdicción ya están ingresados por defecto.

#### › Año

Antes de comenzar a cargar datos debe seleccionar el año correspondiente a los datos relevados.

#### › Datos numéricos

En esta sección se carga los números correspondientes a cada categoría según sexo. *Los totales se suman automaticamente cuando se graban los datos* .

# ١o

#### › Observaciones

Si lo considera, puede ingresar una observación concerniente a los datos cargados, que podrá ser usada en la muestra final de los resultados.

#### › Grabar datos

Puede realizar una carga total o parcial para luego continuar o modificar, pero siempre debe apretar el botón "GRABAR DATOS" para que los datos ingresados sean guardados en el sistema. Una vez que haya grabado puede corregir los datos finalizando con el botón para grabar.

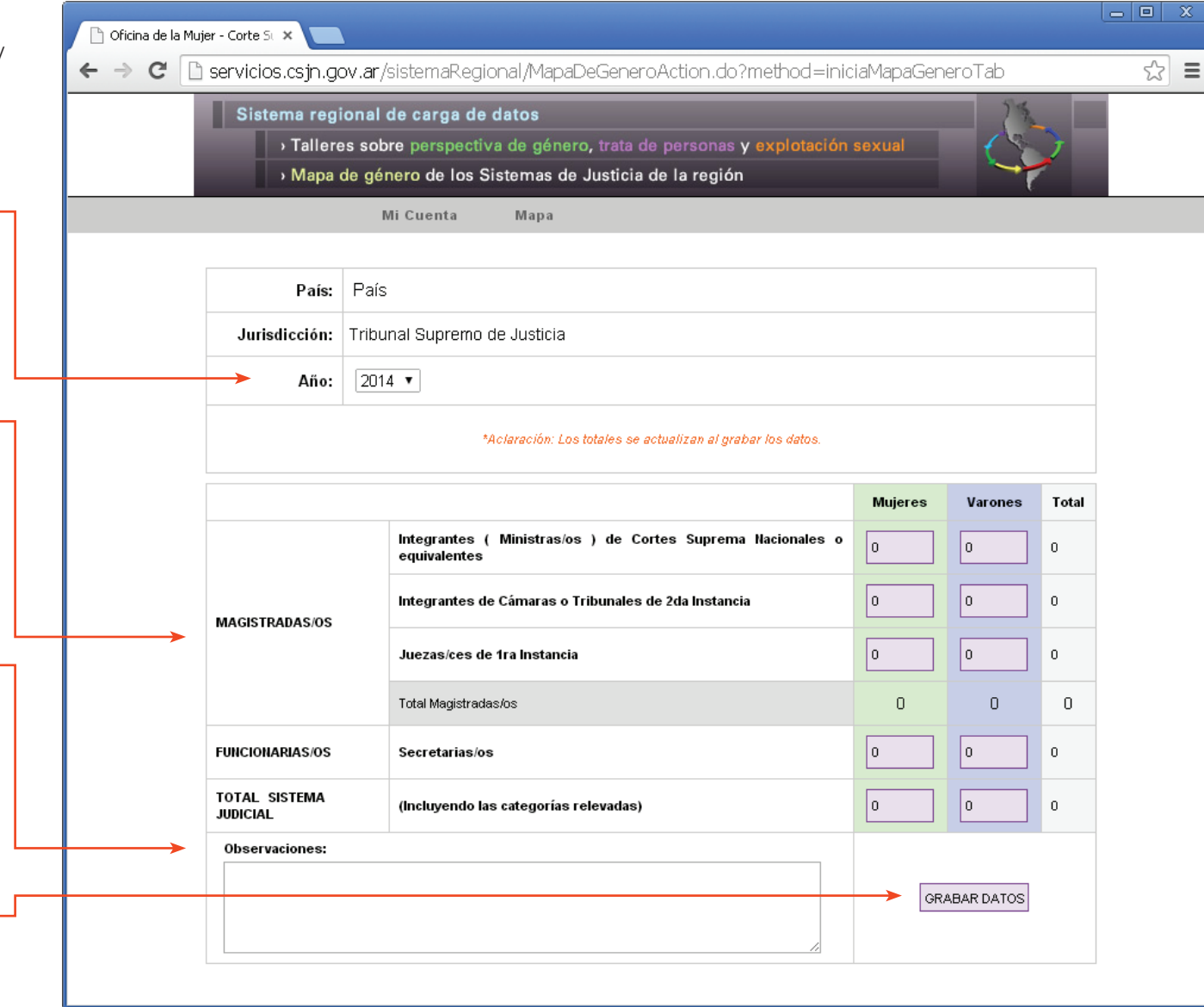

> Talleres sobre perspectiva de género, trata de personas y explotación sexual

> Mapa de género de los Sistemas de Justicia de la región

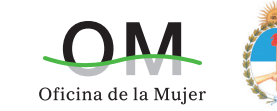

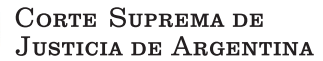

#### › Sobre las categorías a incluir en el relevamiento

- · En la categoría "Integrantes (Ministras/os) de Corte Suprema Nacional o equivalentes" incluir el total de personas que desempeñan el cargo de Ministras/os, Juezas/ces, Magistradas/os o cualquier equivalente de Corte Suprema Nacional o de Justicia, Tribunal Superior Nacional, Federal o Constitucional, o Consejo de la Judicatura o Magistratura.
- · En la categoría "Integrantes de Cámaras o Tribunales de 2da Instancia" incluir a todas las personas que desempeñan la magistratura en cuerpos colegiados, esto es Camaristas, Vocales o Juezas/ces de Cámaras o Tribunales de segunda instancia.
- · En la categoría "Juezas/ces de 1ra Instancia" incluir a todas las personas que desempeñan la magistratura en órganos de primera instancia.
- · En la categoría "Secretarias/os" incluir a todas las personas que desempeñan el cargo de Secretaria/o letrada/o, en cualquiera de sus instancias (Cortes, Tribunales, Cámaras o Juzgados).
- · En la categoría "Total Sistema Judicial" incluir el total de personas que se desempeñan en el Poder Judicial, incluyendo las categorías anteriormente relevadas.

#### › Otras cuestiones a tener en cuenta al relevar los datos

Para el relevamiento y carga de datos, es indiferente la modalidad de contratación que se utilice en el Organismo. En el caso de la Argentina, el Poder Judicial cuenta con personal efectivo, contratado, interino y "ad hoc", todas las modalidades se ingresan al relevamiento de igual manera.

Las personas que se encuentran con licencias sin goce de haberes no deben contabilizarse en el relevamiento, SI, en cambio aquellas que se encuentran de licencia por enfermedad, sea esta de corta duración o prolongada.

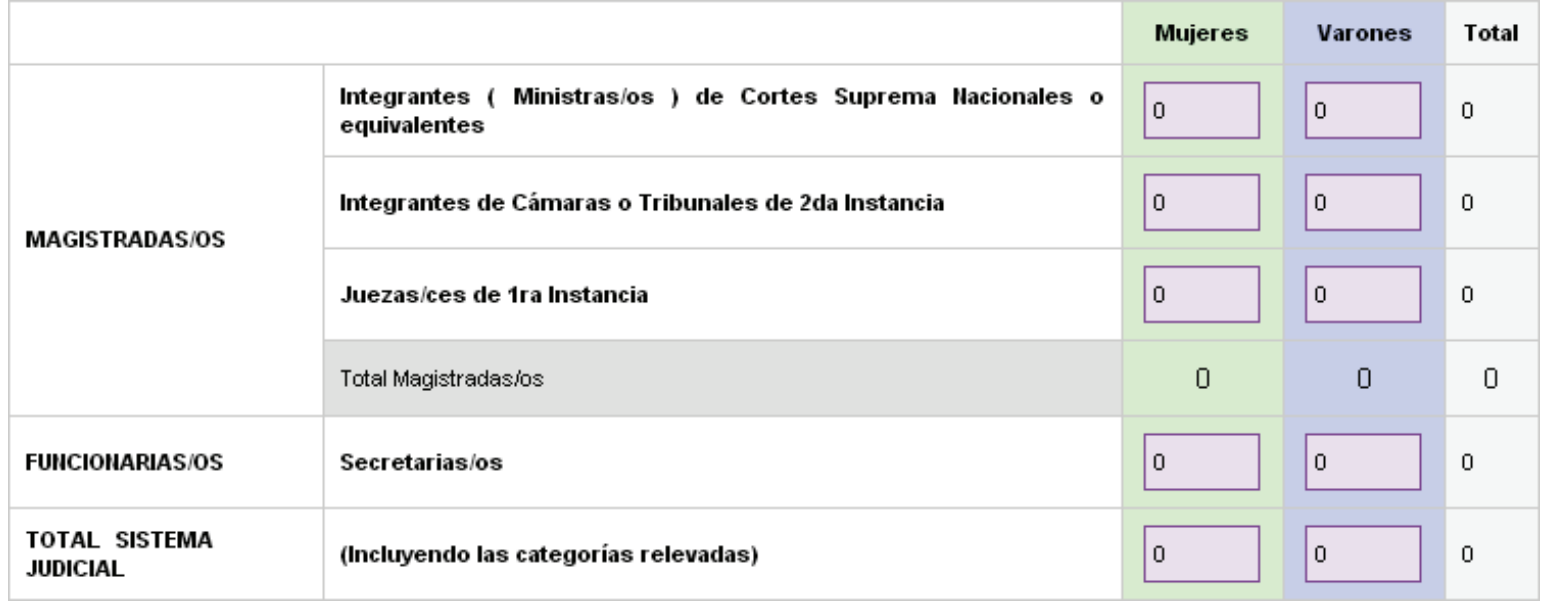

> Talleres sobre perspectiva de género, trata de personas y explotación sexual

› Mapa de género de los Sistemas de Justicia de la región

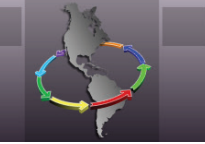

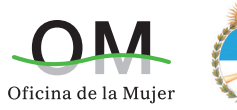

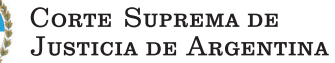

› Sobre las categorías a incluir en el relevamiento

- · En la categoría "Integrantes (Ministras/os) de Corte Suprema Nacional o equivalentes" incluir el total de personas que desempeñan el cargo de Ministras/os, Juezas/ces, Magistradas/os o cualquier equivalente de Corte Suprema Nacional o de Justicia, Tribunal Superior Nacional, Federal o Constitucional, o Consejo de la Judicatura o Magistratura.
- · En la categoría "Integrantes de Cámaras o Tribunales de 2da Instancia" incluir a todas las personas que desempeñan la magistratura en cuerpos colegiados, esto es Camaristas, Vocales o Juezas/ces de Cámaras o Tribunales de segunda instancia.
- · En la categoría "Juezas/ces de 1ra Instancia" incluir a todas las personas que desempeñan la magistratura en órganos de primera instancia.
- · En la categoría "Secretarias/os" incluir a todas las personas que desempeñan el cargo de Secretaria/o letrada/o, en cualquiera de sus instancias (Cortes, Tribunales, Cámaras o Juzgados).
- · En la categoría "Total Sistema Judicial" incluir el total de personas que se desempeñan en el Poder Judicial, incluyendo las categorías anteriormente relevadas.

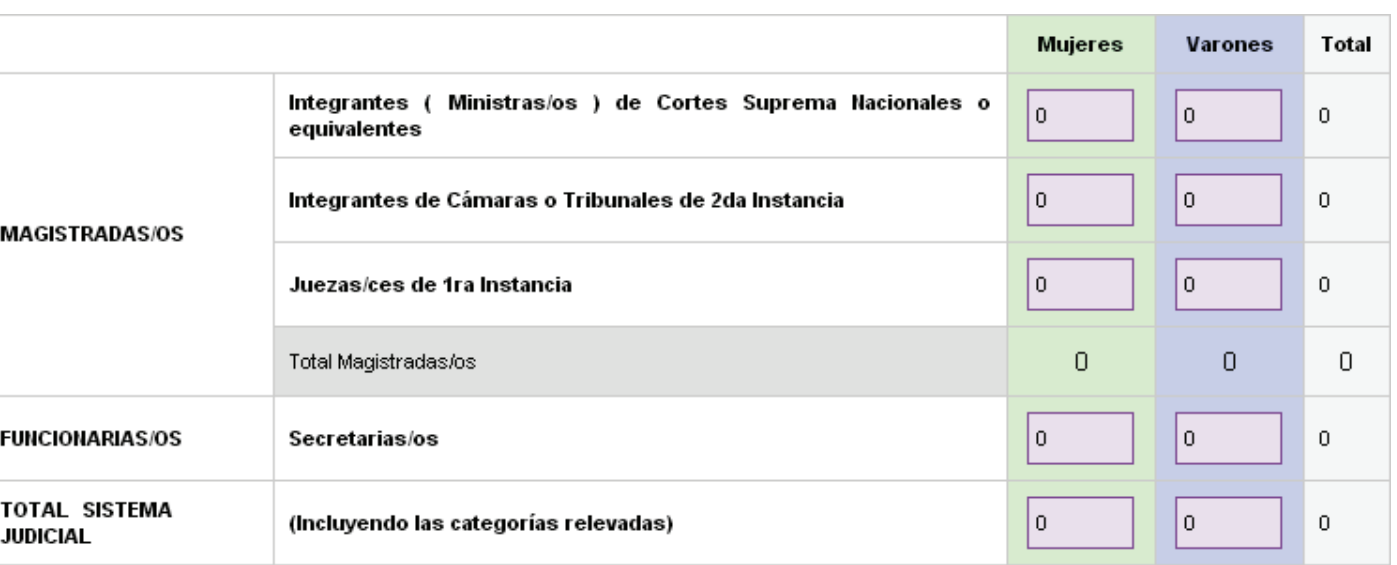

#### › Otras cuestiones a tener en cuenta al relevar los datos

Para el relevamiento y carga de datos, es indiferente la modalidad de contratación que se utilice en el Organismo. En el caso de la Argentina, el Poder Judicial cuenta con personal efectivo, contratado, interino y "ad hoc", todas las modalidades se ingresan al relevamiento de igual manera.

Las personas que se encuentran con licencias sin goce de haberes no deben contabilizarse en el relevamiento, SI, en cambio aquellas que se encuentran de licencia por enfermedad, sea esta de corta duración o prolongada.